## New CCTV **Smart VMS UI Overview**

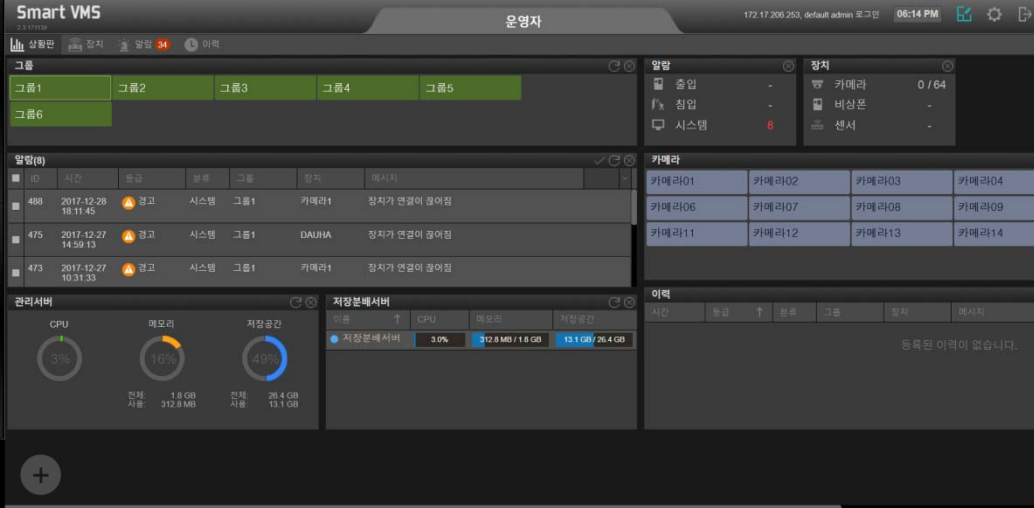

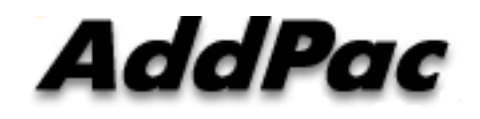

**AddPac Technology** 

**Sales and Marketing** 

#### **Contents**

- Network Service Diagram
- New Smart VMS UI Overview
- UI Design (examples)

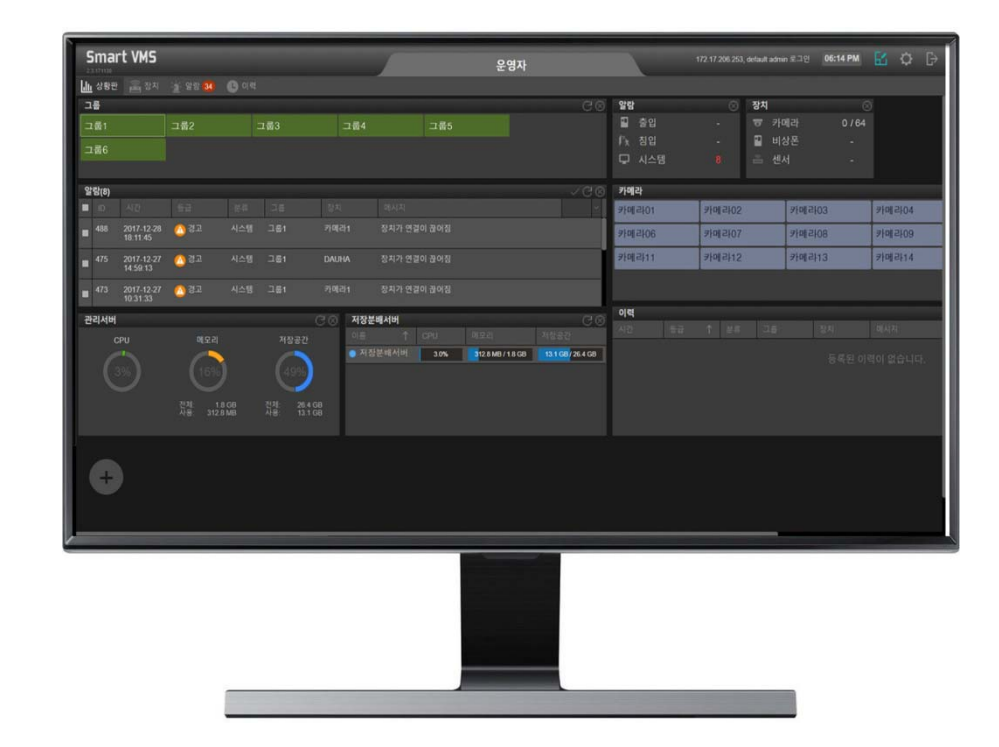

#### Network Service Diagram

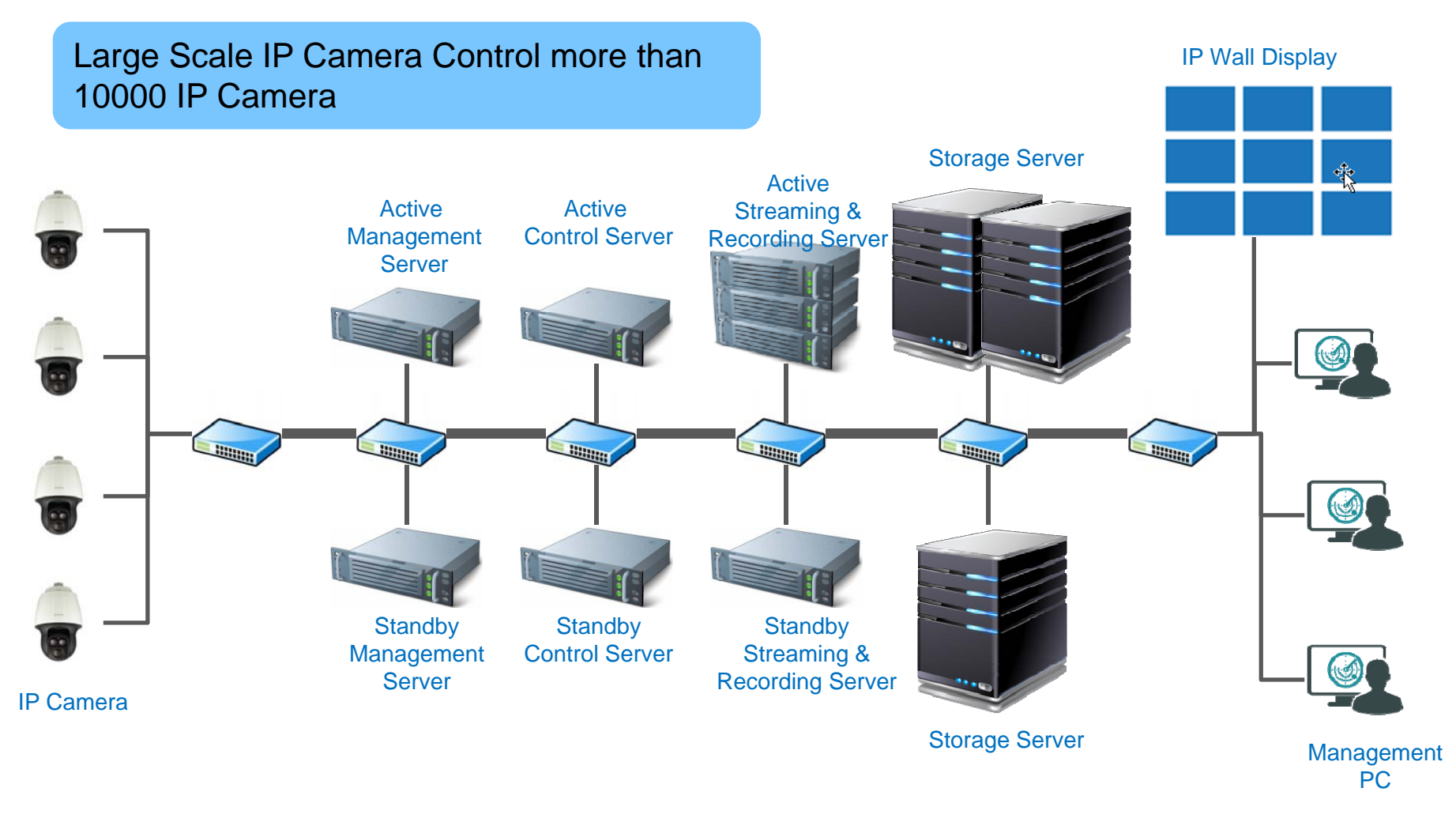

AddPac

**www.addpac.com**

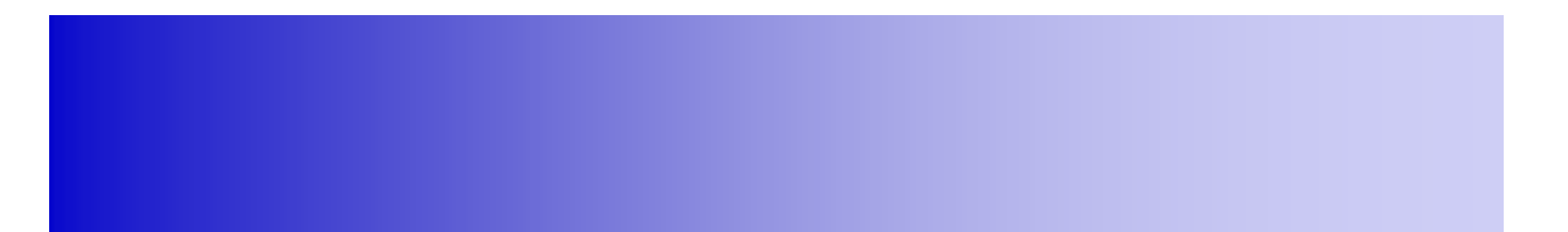

### New Smart VMS UI Overview

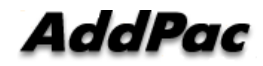

### New SVMS UI Main Features

- •Dual Monitor Support for Smart DVR Viewer and SVMS UI
- $\bullet$ MS-Window based Software Platform
- $\bullet$ Intuitive Field Proven UI Design for Large Scale SVMS Installation
- Overall System Status Monitoring Board Support
- Overall Alarm Display Support
- •Dark and Black Design Concept

#### UI Design & Examples

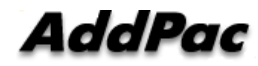

#### **Contents**

- Login View
- Smart VMS Status Monitoring Board
- Smart VMS Setup
- Alarm UI
- Device UI

## Ul examples : Login

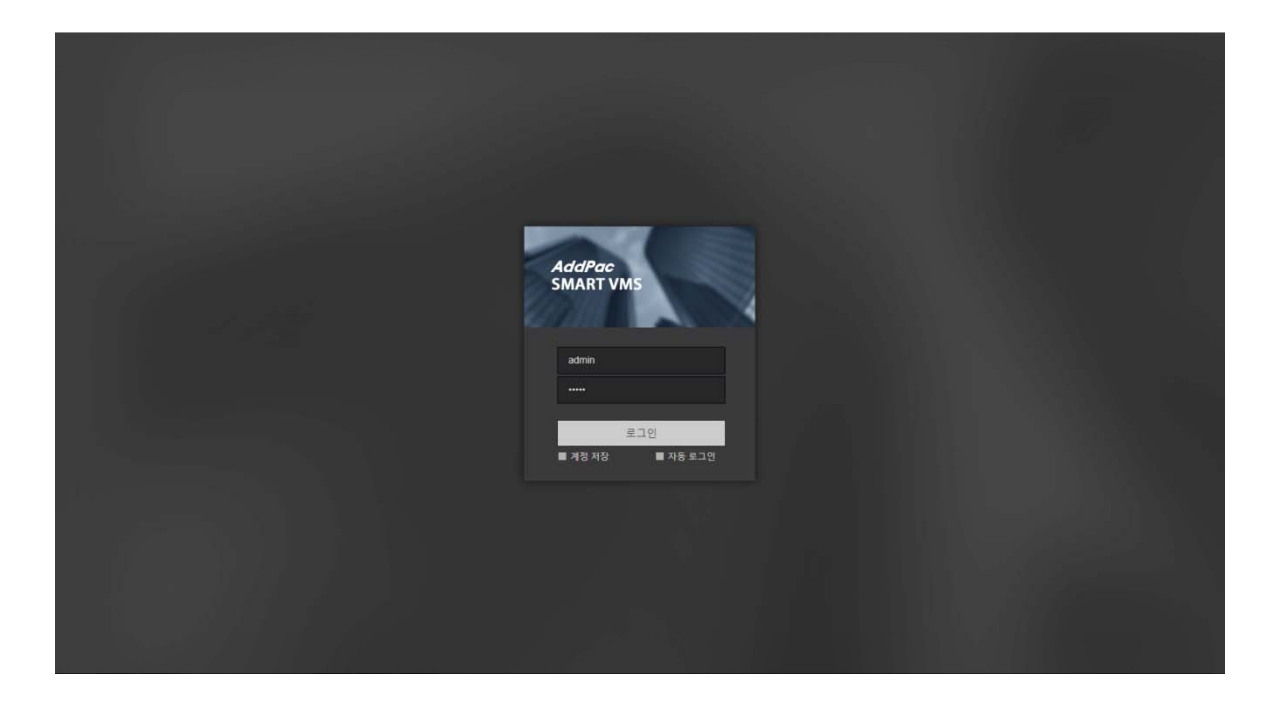

### SVMS Status Monitoring Board

- IP Camera List Display
- Group based IP Camera Management
- Alarm Monitoring & Display
- History Display
- SPK.& MIC Volume Control and Display
- Management Server Status Monitoring (CPU, Memory, etc)
- Streaming & Recording Server Status Monitoring
- Storage Server Status Monitoring

## SVMS Status Monitoring Board

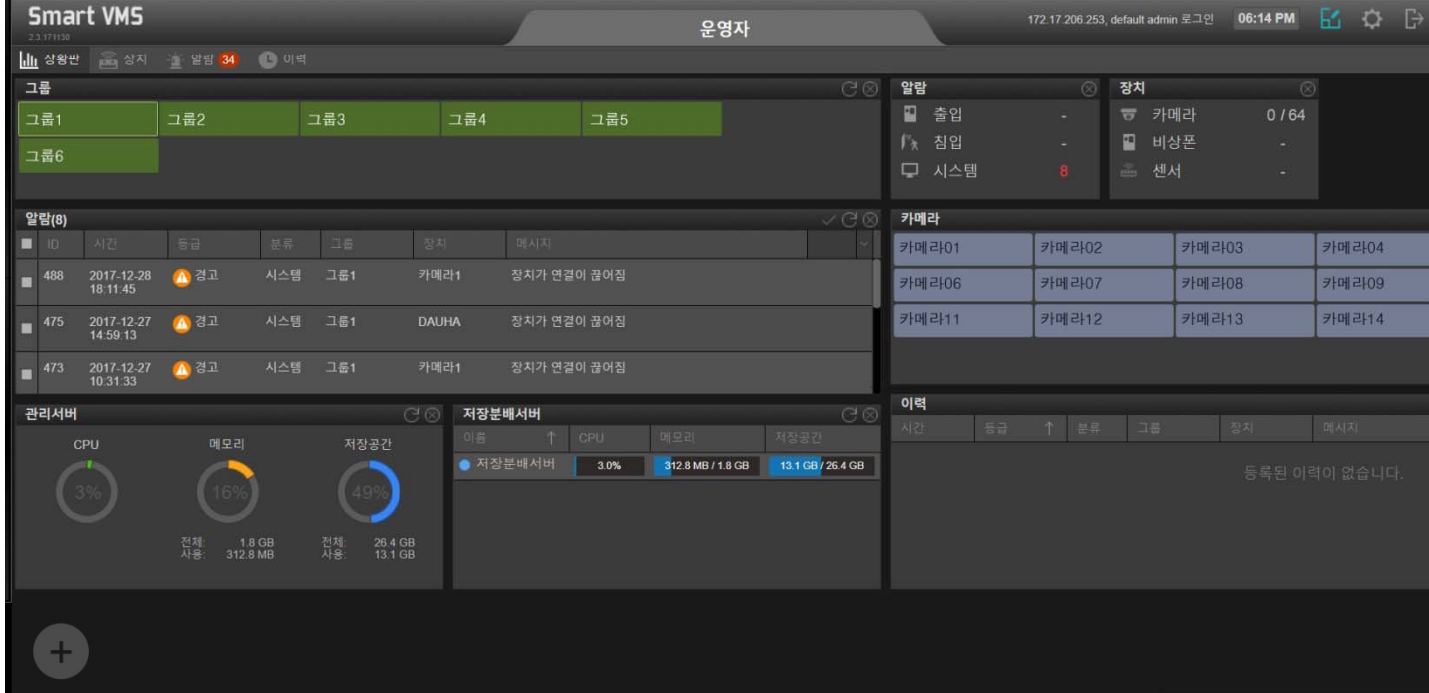

## Smart VMS Setup

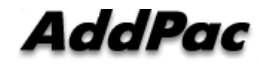

## Smart VMS Setup UI Examples

- Operator Setup
- IP Camera Registration
- IP Camera Information Modification
- IP Camera Profile Config.

## **Smart VMS Setup** (Operator)

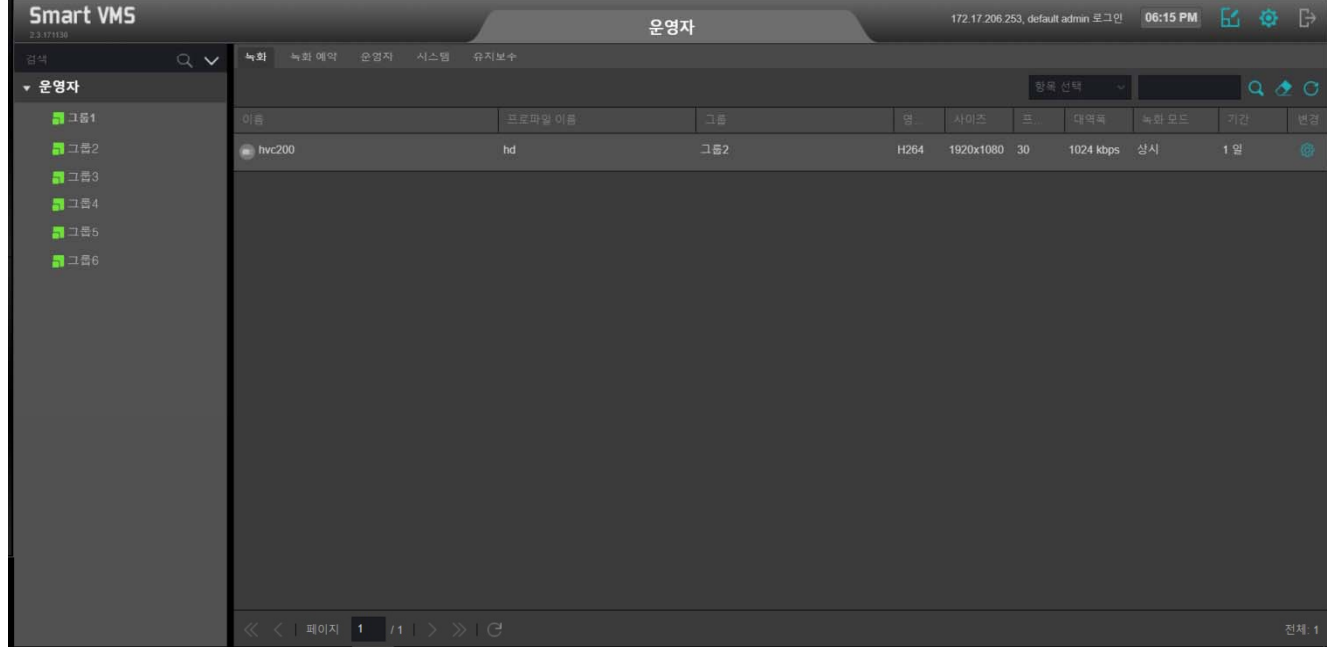

## Smart VMS Setup (IP Camera)

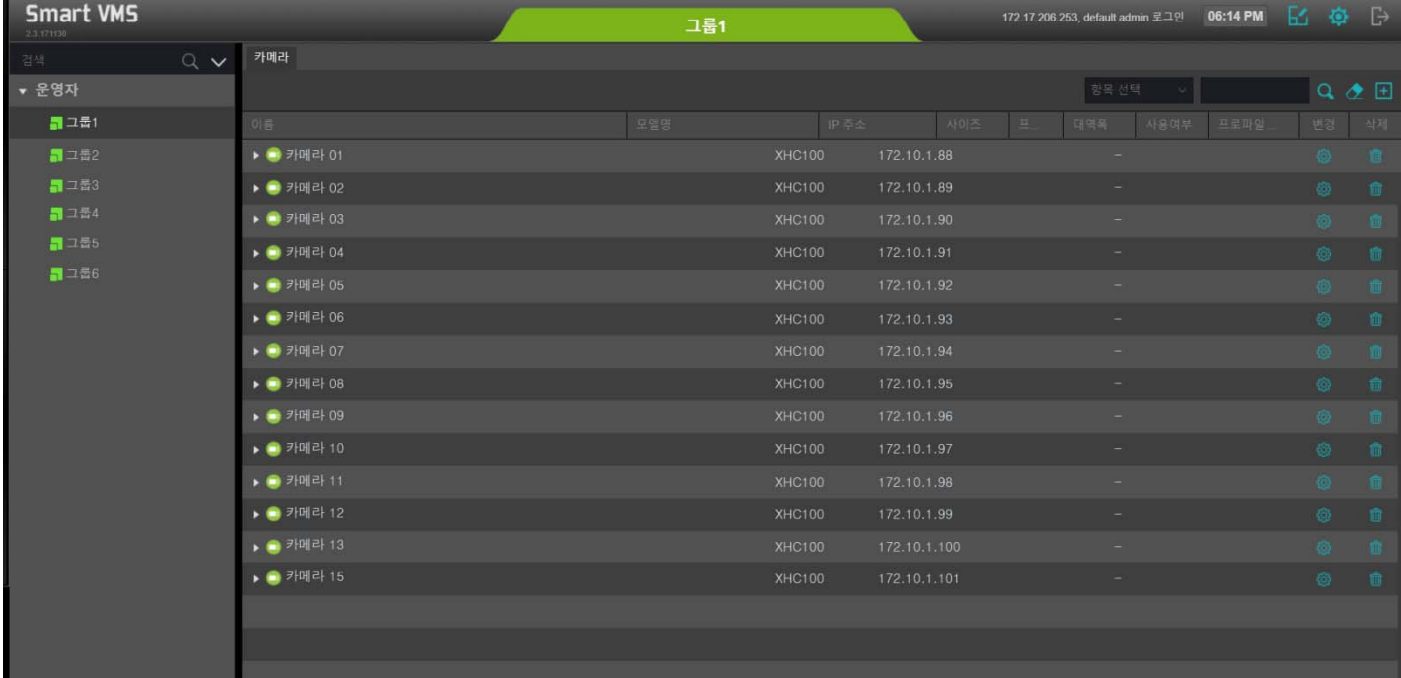

## Smart VMS Setup (IP Camera Registration)

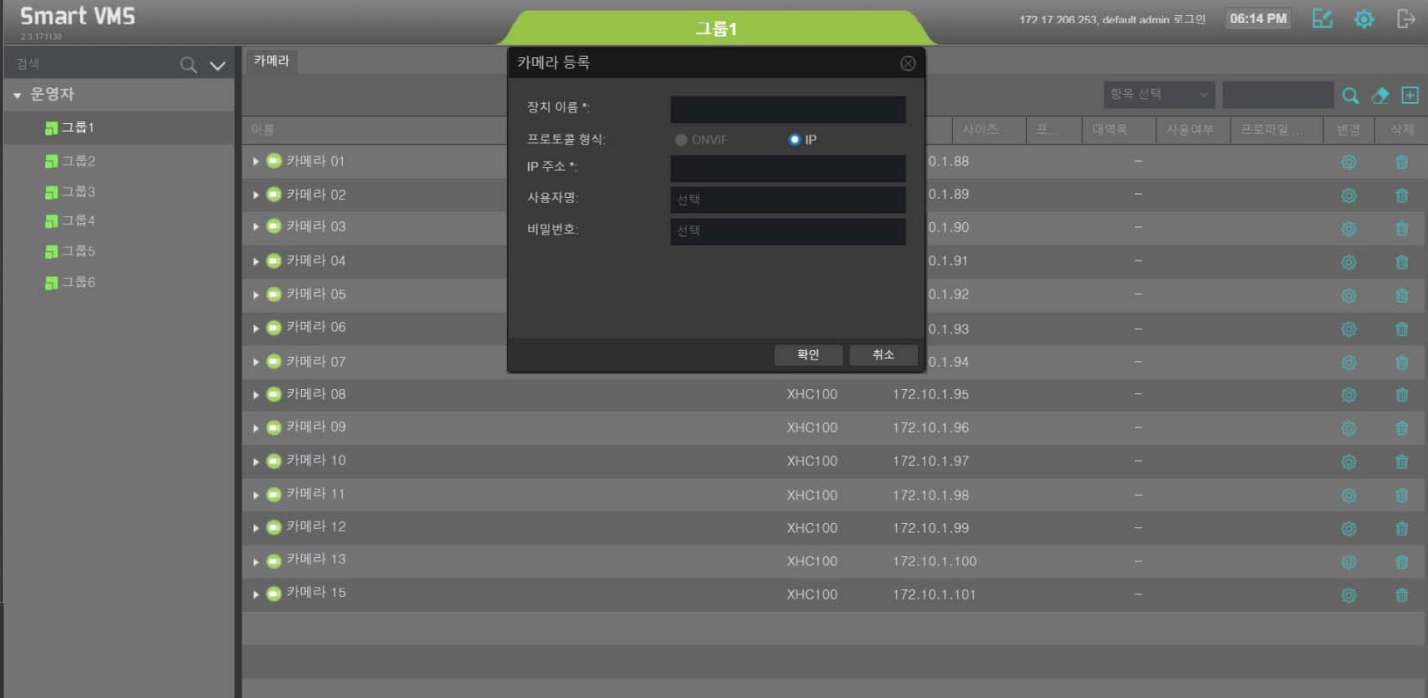

## Smart VMS Setup (IP Camera Info. Modification)

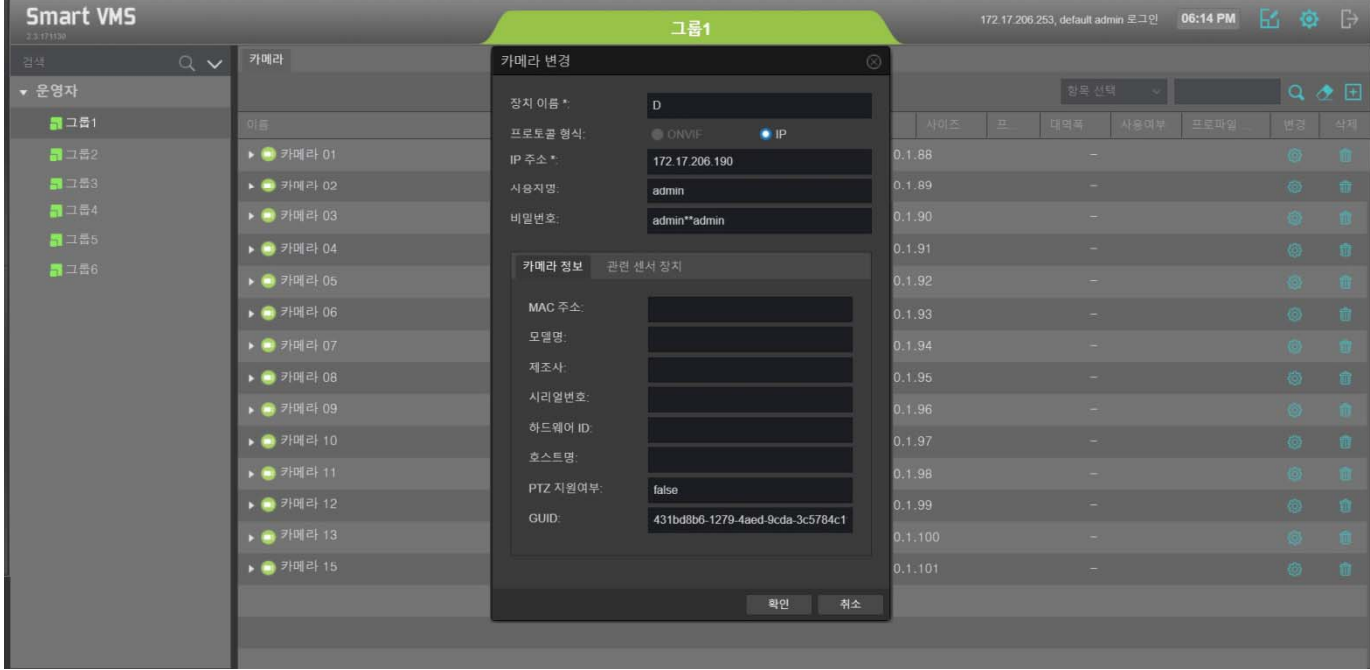

## Smart VMS Setup (IP Camera Profile Config.)

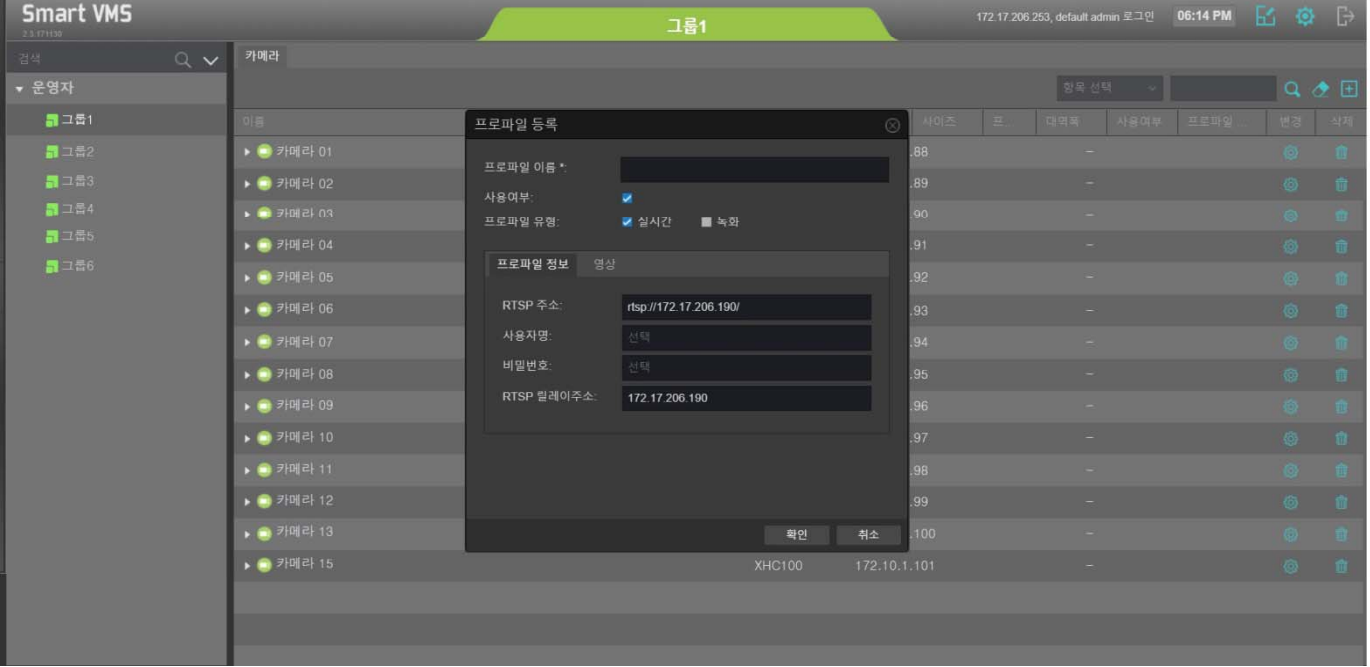

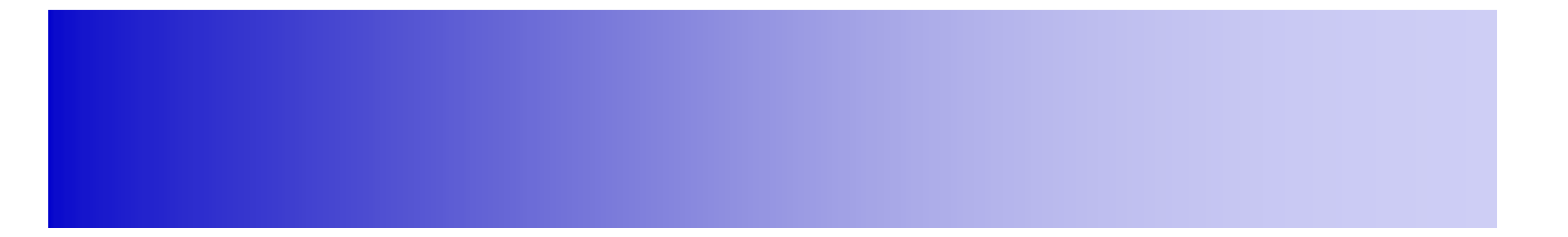

## **Alarm UI**

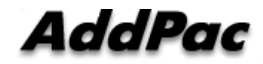

### Alarm UI Examples

- Alarm Display
- Alarm Classification
- Information History Display (Recording, Event)

## UI examples : Alarm Display

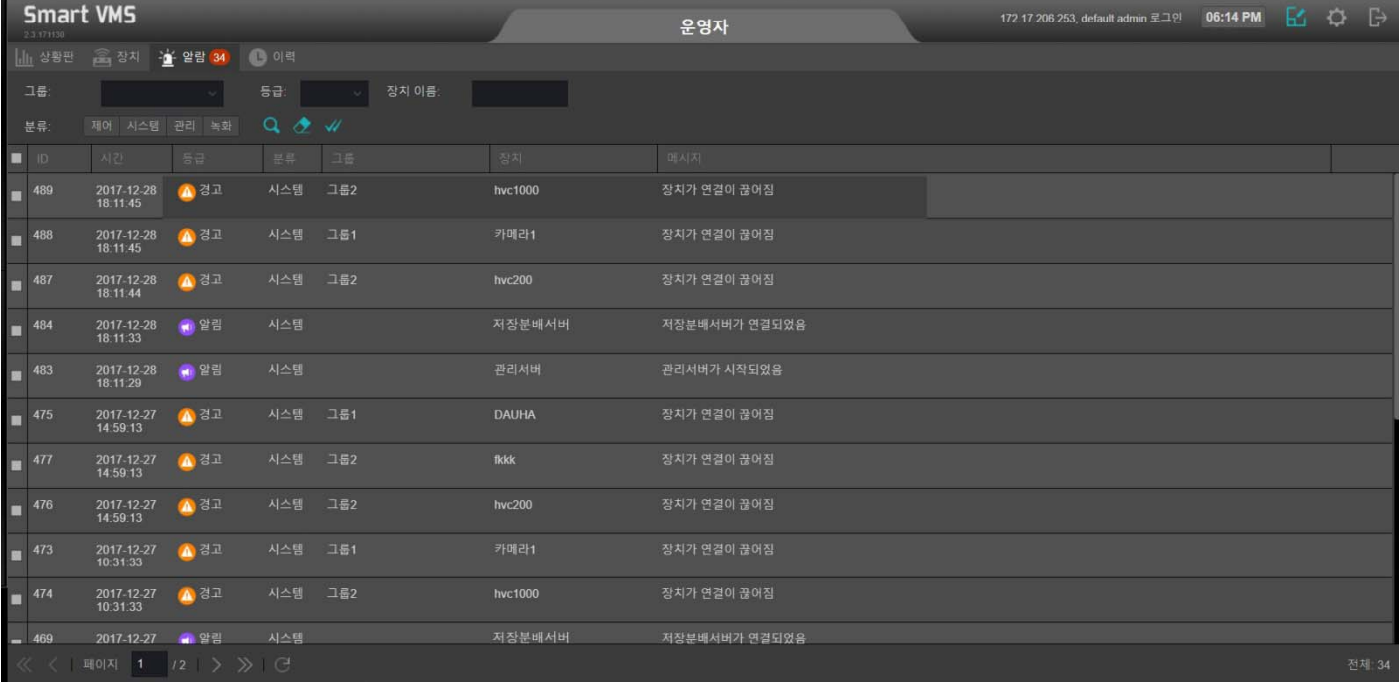

## UI examples : Alarm Classification

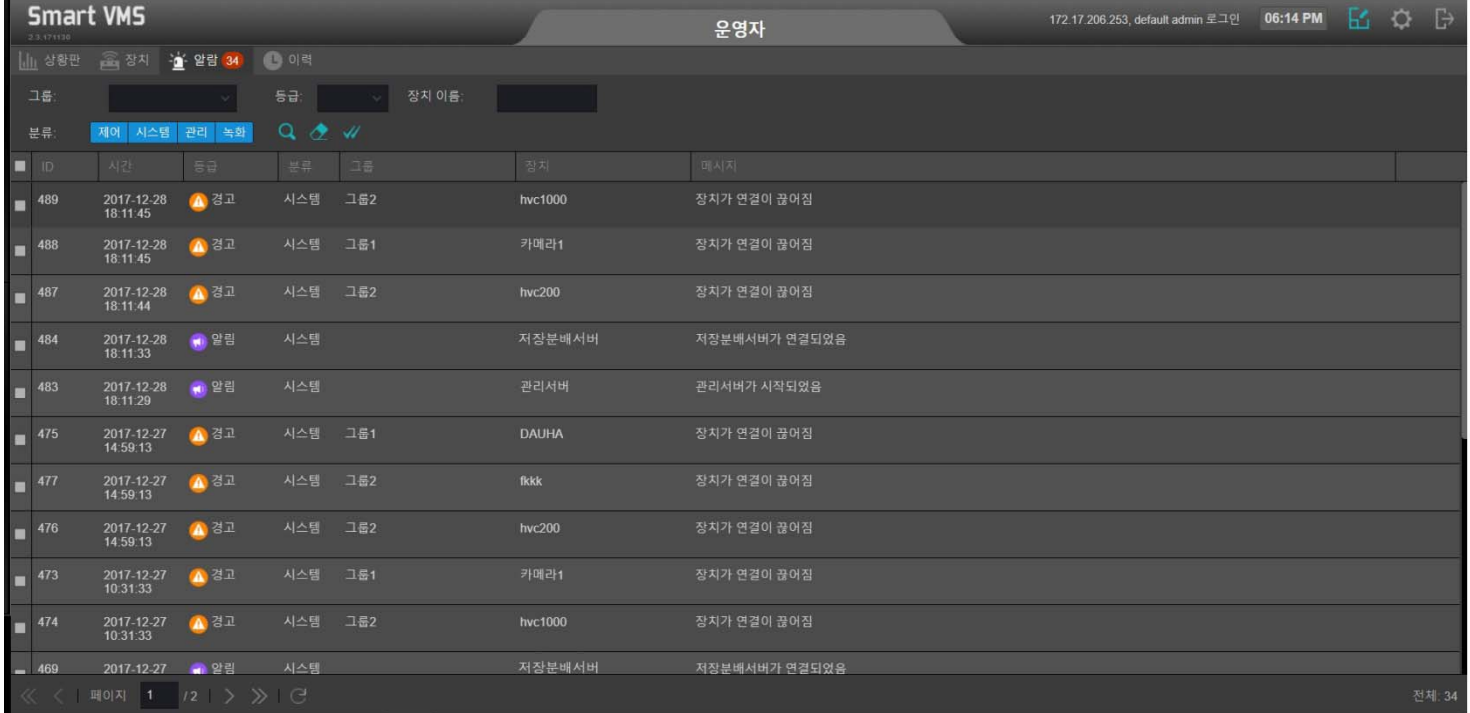

### UI Example : History Display (Recording) (Recording)

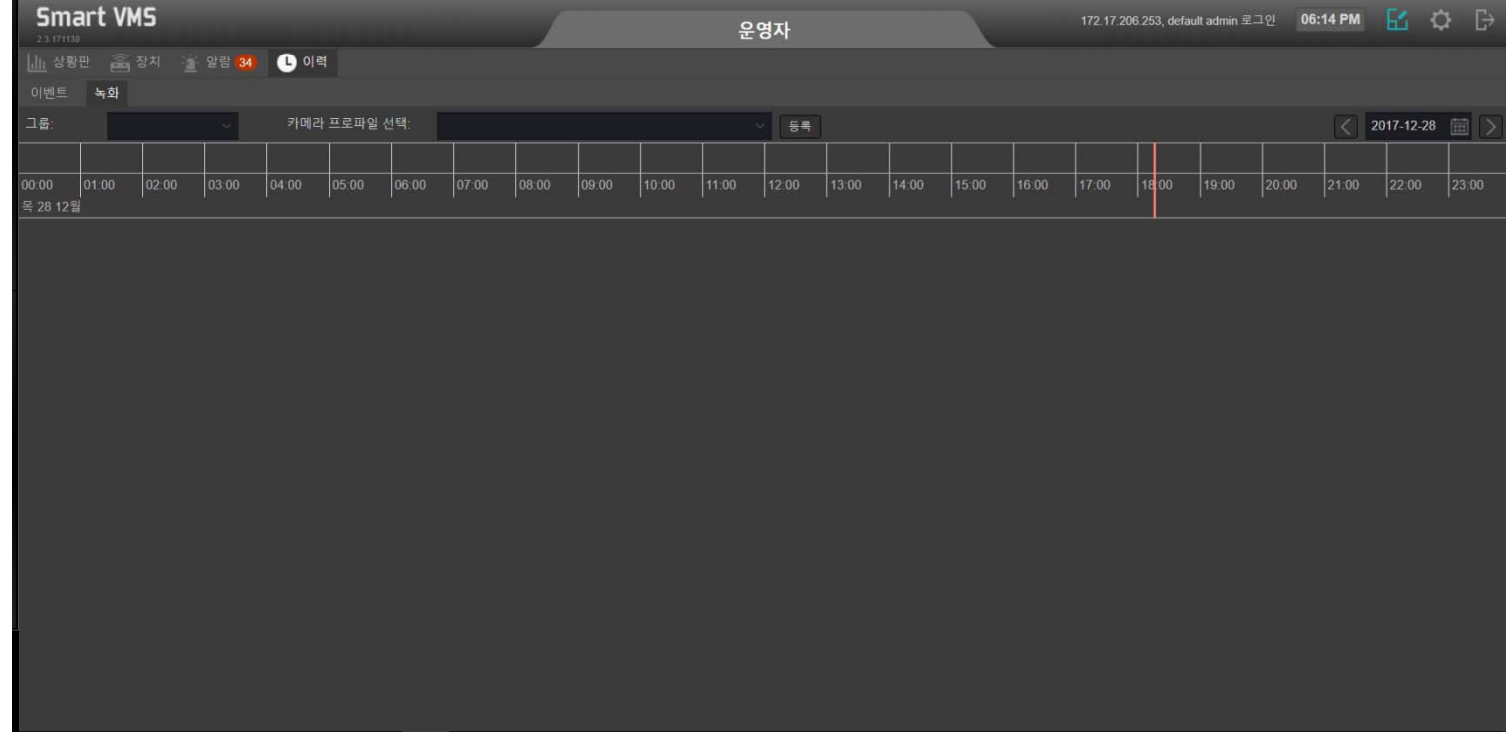

### UI Example : History Display (Event)

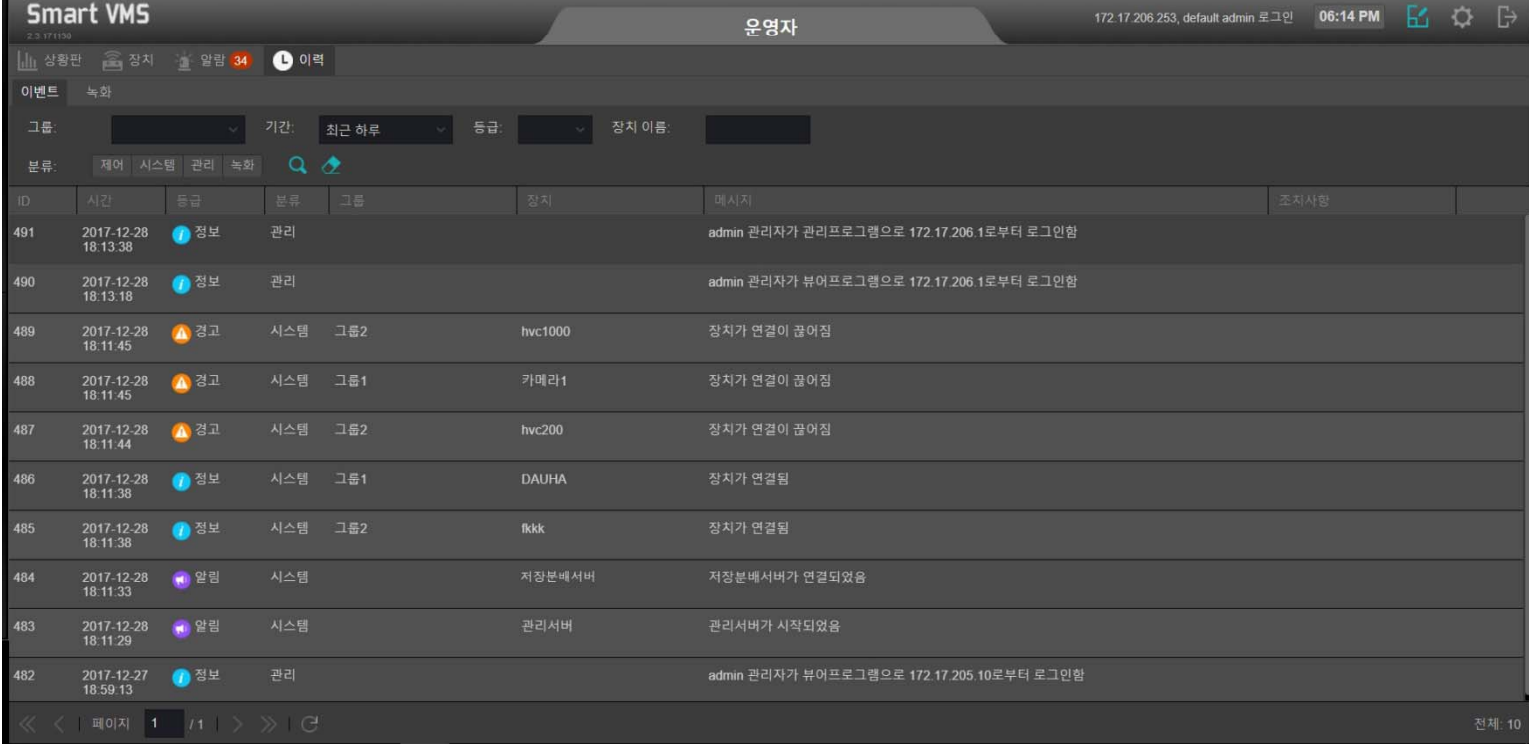

**AddPac** 

## **Device Display UI**

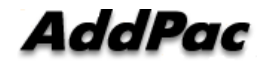

### Device UI Examples

- Streaming & Recording Server
- Storage Server
- IP Cameras

### Device : Streaming & Recording Server

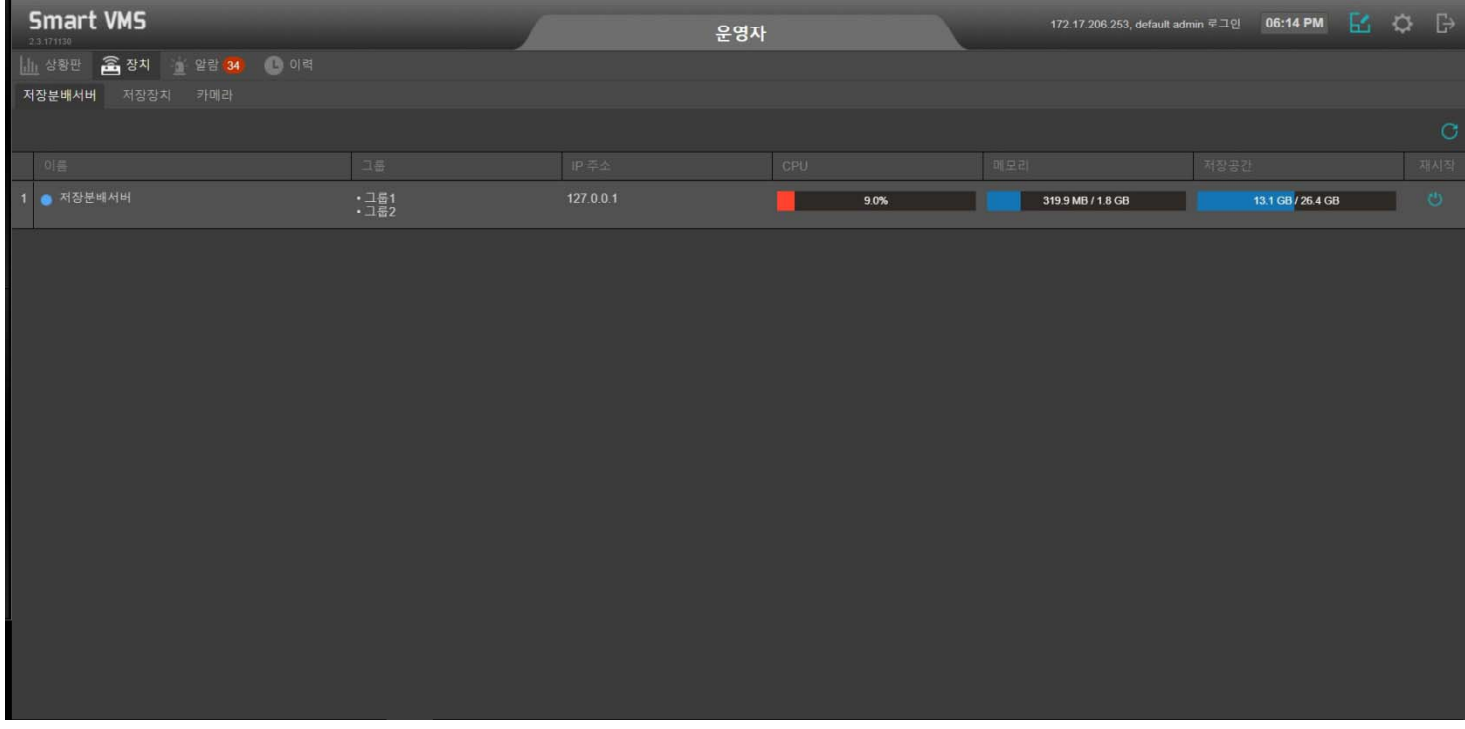

### Device : Storage Server

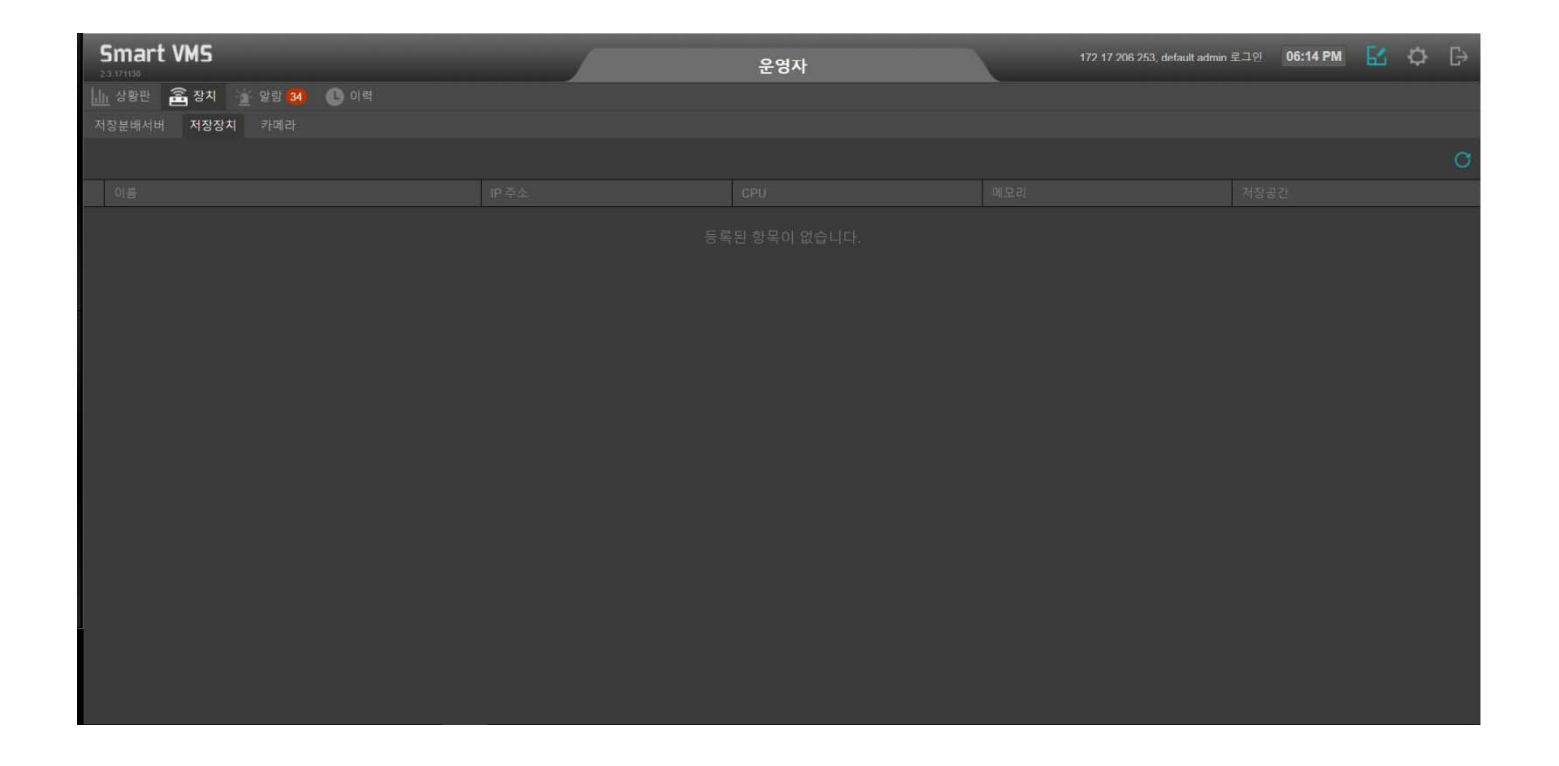

**AddPac** 

#### Device : IP Camera

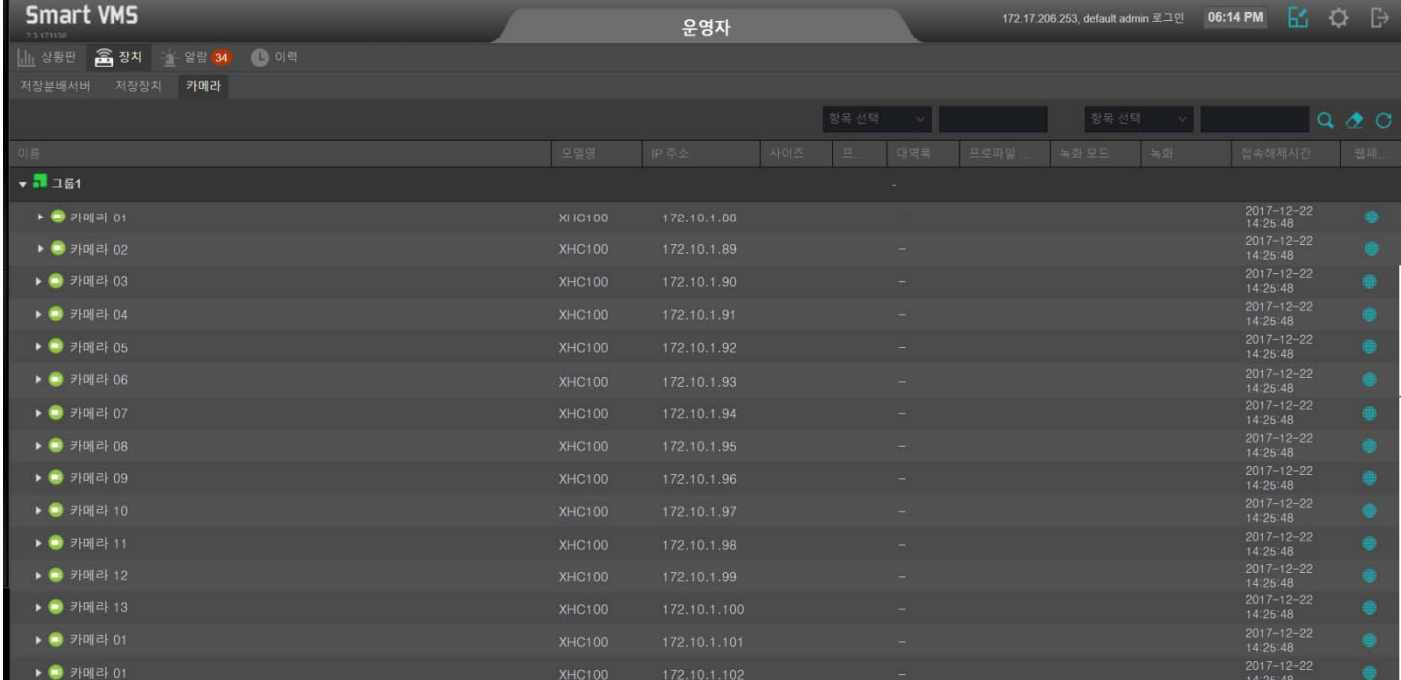

# Thank you!

#### **AddPac Technology Co., Ltd.** Sales and Marketing

Phone +82.2.568.3848 (KOREA) FAX +82.2.568.3847 (KOREA) E-mail : sales@addpac.com

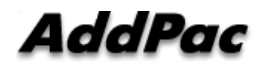